Photoshop CS6 Keygen Full Version Patch With Serial Key For Mac and Windows 2023

How to Install & Crack Adobe Photoshop Installing Adobe Photoshop is relatively easy and can be done in a few simple steps. First, go to Adobe's website and select the version of Photoshop that you want to install. Once you have the download, open the file and follow the on-screen instructions. Once the installation is complete, you need to crack Adobe Photoshop. To do this, you need to download a crack for the version of Photoshop that you want to use. Once you have the crack, open the file and follow the instructions to apply the crack. After the crack is applied, you can start using Adobe Photoshop. Be sure to back up your files since cracking software can be risky. With these simple steps, you can install and crack Adobe Photoshop.

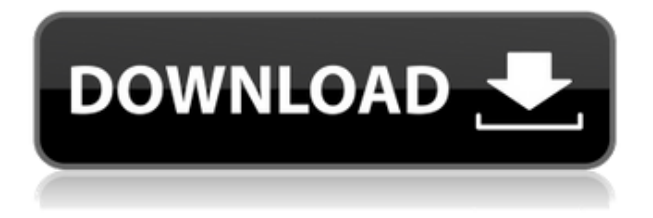

If you need to operate in secrecy, you need different software. Even back around CS2 (or maybe it was Photoshop 7), Photoshop recognized if you were scanning money, showed you a warning box, and refused to open it. Since Adobe knows who you are, it's trivial for Adobe to send the Secret Service your personal information and physical location in real-time if they choose to. Adobe knows what you're doing because Photoshop is talking to Adobe over the Internet in the background; that's how activation works. Run many days offline, and the program will stop running until you go online again for it to validate and swap data. As mature as Photoshop Elements is (it must be nearly into its 20s as far as versions), Adobe keeps creating new features to incorporate. Often, Elements is given features before Adobe Photoshop and Adobe Photoshop Lightroom. Many of these new features are a result of Adobe Sensei Artificial Intelligence (AI) that allows otherwise complex manual tasks to be handled automatically. While it's still possible to run Adobe Photoshop without any cloud or internet connection, this is a new feature that many users have never had access to before. Though it's already been on feature phones and lacks 1080p video, seeing a robust version now could be the icing on the cake. It should be noted that the new Adobe Photoshop is a free update that will be housed in the Creative Cloud. This means that once you sign up you will have access to the latest version of the software for free and you won't need to pay a monthly fee to use it.

## **Photoshop CS6With Registration Code x32/64 2022**

What It Does: The app is mainly used to apply artistic effects to photographs. It comes with an array of impressive artistic effects. You just need to navigate to the Effects tab to access this feature. What It Does: Photoshop is one of the most popular high-end image editing programs. It's used by professionals when they wish to create and edit unique images. It can help you boost your creative

styles. Here is a present from us to all of you. A new future really belongs to our image editors so just thanks for helping to progress this. We all are super passionate to tell the world about Photoshop.

19 Related Question Answers Found Best Choice Photo Editor App for Beginners? For beginner users, some of the best photo editors are actually most affordable photo editing apps. There are a range of cost-effective options available to photo editors who want to dig into their photo work. Here are just some of the best apps that we've found to be perfect for beginners. Photoshop is a digital image processing package. It has developed since the 1980s into one of the most powerful image editing and designing software. You can use photoshop to enhance your photo or easily manipulate it using various tools. With its tremendous tools and resources, it has become a favorite of graphic designers and online entrepreneurs. One of its unique features is the ability to name and group layers and view a wide range of selection tools to assist pin pointing which parts of an image you want to work on. It can also help you by generating presets from your images. e3d0a04c9c

## **Photoshop CS6 Download Full Product Key With License Code X64 2022**

Our team of Photoshop veterans most likely have, and definitely have used, each and every feature on offer. And now, in light of all that, we've put together a quick glance of the best options. You'll find an excellent set of brushes for watercolor work, a huge pile of photo filters, and now, the ability to use Affinity Photo user templates for recent projects. If you're brand new to Adobe's multiline editing tools, check out this quick guide on how to make use of them. If you're using Photoshop for more than just creating pretty images, you'll feel right at home with some of the advanced features on offer. The Elements team has thankfully adapted the professional version, and you're still able to access all of the most important design and creative tools. For anything related to images, design, and layout, you're in for a great time. And learning these features is still a lot easier to achieve than going full-on freelance. Innovation happens everyday within the Adobe family and so does the need to make existing products better. This is exactly the principle behind Photoshop and other products like it and the teams involved. And while the features on offer are vast, the developer's community is extensive. Elements, as a result, offers the best of both worlds with a great selection of both amateur and professional add-ons for you to use along with Photoshop. Adobe Photoshop is quite popular among graphic designers because of its numerous tools and options to achieve many different results. Photoshop is one of the three leading photo editing software (the others are GIMP and Photoshop CC). Adobe Photoshop is used to edit, retouch, color correct, crop, and rearrange photos. Photoshop has numerous tools that help us in crafting out the best image. As the name suggests, there is a royal crafter of photography in it. Here are some features that make Photoshop a great photo editing tool.

photoshop mod apk download for windows 10 adobe photoshop cc apk download for windows 10 photoshop 10 apk download photoshop 10.10.10 apk download photoshop cc apk download for android 10 adobe photoshop apk free download for windows 10 photoshop cc apk download for android 11 pscc photoshop apk download 2019 photoshop touch mod apk download for android download adobe photoshop touch mod apk

The best of all, many powerful Photoshop editing tools remain free. Whether you create graphics, videos, images or web pages, Photoshop CC (2017) makes it easy to edit captured images without a computer science degree. Redesigned in the spirit of Adobe Photoshop CS6, Adobe Photoshop Lightroom CC (2017) is one of the most powerful tools you'll find for discovering, organizing, editing and sharing photos. Whether you want to capture and share your moments, or develop skill sets in the digital darkroom Lightroom lets you easily explore, navigate, edit, process, share, and print your photos and work with others in your social networks. It helps you get your work seen in online photo albums, order prints from your favorite printers, or share your work on the web. What's more, with the new Brush Selection tool, you can select, move, and even edit content on photos with the help of a smart-debugger that helps you improve your images in real-time. Take a look at the best Adobe Photoshop tutorials online, including Top Photoshop Tutorials From More Than 127 Video Tutorials for Beginners, Photoshop Tutorials, and Top Photoshop Tutorials from Envato Tuts +. They'll help you to learn how to take a photo in Photoshop, how to remove the skin from a face, how to use the Healing Brush, and lots more. To help you to further enhance and learn how to work with your images in Photoshop, we've rounded up our list of the top research and reference websites. Whether you're an absolute beginner or already a pro, we have plenty of Photoshop tips and techniques to help you master the best performing tools. Get them all on Envato Market—the perfect Photoshop resources for everyone.

If you are an aspiring photographer, then you know that the first thing you need to know how to use the camera and to know which settings to take the right pictures. Similarly, you should know how to edit your photos after you take them. When you are editing an image via Photoshop, it is important to know that it is possible to erase and change the content in your image. If you are a beginner, we have this video tutorial to help you understand what exactly is the eraser button in the Photoshop. There are other videos that can be useful for you as well. The most important part of editing such images is to blend it. You can only edit your image to a certain extent. You can extend the edgings, change, and blend colors. If you need to edit the photos, you can use the steps . When you are creating business images, you need to know what type of colors would work. In addition, you need to know what type of color would suit your business. When you are designing for a particular business, This video tutorial will help you choose the appropriate colors for your assets. - Basic guidelines and design The guidelines and design of every computer program should be followed. Adobe Photoshop provides the most basic and functional tools for the objective design elements. - Books Many photo editing books are available. These books are written by the leading experts of photography, and are taught step by step Photoshop editing methods. These books are not only simple to understand, but also cover every step of the Photoshop user.

<https://soundcloud.com/andjusdonoih/hindu-god-themes-for-windows-7-free-download> <https://soundcloud.com/abnuwayoc/hack-adobe-dreamweaver-cs6-crack-dll-files-32bit-64bit> <https://soundcloud.com/guetymorienh/binkw32dll-binksetsoundtrack-8> <https://soundcloud.com/etekeapinkau/fluentgambit64bitfreedownload> <https://soundcloud.com/slanelpenha1989/realspeak-daniel-22khz-british-english-voice-sapi-5-64-bit> <https://soundcloud.com/hkcfenyepy/the-the-hills-have-eyes-2-in-hindi-dubbed> <https://soundcloud.com/prodmitheaswa1979/the-attacks-of-26-11-full-movie-in-hindi-download-hd> <https://soundcloud.com/bamouhatzeriu/keygen-ontrack-easyrecovery-professional> <https://soundcloud.com/soonthparttantner1979/autocom-delphi-2014-2-keygen-free> <https://soundcloud.com/azamahmaheux7/ericsson-minilink-craft-free-download>

It is the most used software in the world of design and can easily edit your photos with ease. Photoshop offers a vast collection of actions that are used to save changes and create the required images. With photo editing and editing abilities, you can take multiple versions of your image to use in different files. Photoshop was first released in 1990 and became the leading image editing app. This Photoshop has been created by the largest company in the world, and its popularity continues to increase due to its functionality. Photoshop is almost everyone's choice of editing app. It is a massive market soft, award-winning photo editing and publishing software app. Adobe Photoshop comes with a set of built-in image manipulation tools, such as the Brush, Pencil, Eyedropper and other related tools. These tools are used to the find the locations of color and apply them to an image. The Pencil tool makes changes to the picture, while the Brush tool is similar to painting. You can choose a foreground and background color for your Rectangle or Ellipse. New in version 16, your document palette in Photoshop shows the status of each document and photo panel. Drag and drop images and layers to and from your document or back to the main Photoshop Organizer window. In the Organizer window, drag and drop items from Photoshop Libraries and then from Libraries to the Document Panel, making them available to any Photoshop documents. In one simple step, you have created a thumbnail of multiple documents in your Tool Palette window.

<https://mindfullymending.com/photoshop-express-license-keygen-2023/> <https://aboe.vet.br/advert/photoshop-2022-version-23-0-1-free-registration-code-updated-2023/> <https://retro-style-it.fr/wp-content/uploads/2023/01/heleuti.pdf> [https://grandiosotoluca.com/wp-content/uploads/2023/01/Adobe-Photoshop-Cs4-32-Bit-Crack-Downlo](https://grandiosotoluca.com/wp-content/uploads/2023/01/Adobe-Photoshop-Cs4-32-Bit-Crack-Download-HOT.pdf) [ad-HOT.pdf](https://grandiosotoluca.com/wp-content/uploads/2023/01/Adobe-Photoshop-Cs4-32-Bit-Crack-Download-HOT.pdf) <https://brittanymondido.com/adobe-download-cs2-photoshop-top/> <https://oceantooceanbusiness.com/wp-content/uploads/2023/01/ehriwer.pdf> [https://parsiangroup.ca/2023/01/photoshop-2021-version-22-0-1-download-serial-number-license-key](https://parsiangroup.ca/2023/01/photoshop-2021-version-22-0-1-download-serial-number-license-key-full-win-mac-3264bit-2022/)[full-win-mac-3264bit-2022/](https://parsiangroup.ca/2023/01/photoshop-2021-version-22-0-1-download-serial-number-license-key-full-win-mac-3264bit-2022/) [http://classacteventseurope.com/wp-content/uploads/2023/01/Text-Style-Download-For-Photoshop-R](http://classacteventseurope.com/wp-content/uploads/2023/01/Text-Style-Download-For-Photoshop-REPACK.pdf) [EPACK.pdf](http://classacteventseurope.com/wp-content/uploads/2023/01/Text-Style-Download-For-Photoshop-REPACK.pdf) [https://sawerigading-news.com/2023/01/02/adobe-photoshop-2020-version-21-download-free-activati](https://sawerigading-news.com/2023/01/02/adobe-photoshop-2020-version-21-download-free-activation-code-with-keygen-win-mac-2022/) [on-code-with-keygen-win-mac-2022/](https://sawerigading-news.com/2023/01/02/adobe-photoshop-2020-version-21-download-free-activation-code-with-keygen-win-mac-2022/) [https://www.holidays-bulgaria.com/wp-content/uploads/2023/01/download-free-photoshop-cc-2014-se](https://www.holidays-bulgaria.com/wp-content/uploads/2023/01/download-free-photoshop-cc-2014-serial-key-with-license-key-3264bit-2023.pdf) [rial-key-with-license-key-3264bit-2023.pdf](https://www.holidays-bulgaria.com/wp-content/uploads/2023/01/download-free-photoshop-cc-2014-serial-key-with-license-key-3264bit-2023.pdf) <https://americanzorro.com/download-photoshop-bahasa-indonesia-gratis-full/> <https://greenearthcannaceuticals.com/wp-content/uploads/2023/01/xileyar.pdf> [https://calibikemedia.s3.us-west-1.amazonaws.com/wp-content/uploads/2023/01/01222629/rawlvan.p](https://calibikemedia.s3.us-west-1.amazonaws.com/wp-content/uploads/2023/01/01222629/rawlvan.pdf) [df](https://calibikemedia.s3.us-west-1.amazonaws.com/wp-content/uploads/2023/01/01222629/rawlvan.pdf) <http://www.abbotsfordtoday.ca/wp-content/uploads/2023/01/yashpal.pdf> [https://hamrokhotang.com/advert/download-photoshop-for-pc-jalantikus-\\_hot\\_/](https://hamrokhotang.com/advert/download-photoshop-for-pc-jalantikus-_hot_/) [https://emeraldcoastconnect.com/wp-content/uploads/2023/01/Adobe-Photoshop-Cc-Tutorial-Pdf-Fre](https://emeraldcoastconnect.com/wp-content/uploads/2023/01/Adobe-Photoshop-Cc-Tutorial-Pdf-Free-Download-FREE.pdf) [e-Download-FREE.pdf](https://emeraldcoastconnect.com/wp-content/uploads/2023/01/Adobe-Photoshop-Cc-Tutorial-Pdf-Free-Download-FREE.pdf) [https://clasificadostampa.com/advert/photoshop-2022-version-23-4-1-license-keygen-x32-64-latest-20](https://clasificadostampa.com/advert/photoshop-2022-version-23-4-1-license-keygen-x32-64-latest-2022/) [22/](https://clasificadostampa.com/advert/photoshop-2022-version-23-4-1-license-keygen-x32-64-latest-2022/) <https://warshah.org/wp-content/uploads/2023/01/yenyglen.pdf> <http://www.neteduproject.org/wp-content/uploads/Photoshop-Text-Fonts-Pack-Download-NEW.pdf> [http://silent-arts.com/where-to-download-photoshop-for-free-\\_\\_link\\_\\_/](http://silent-arts.com/where-to-download-photoshop-for-free-__link__/) <https://attibition.com/wp-content/uploads/2023/01/gilbgat.pdf> <https://romans12-2.org/download-photoshop-express-product-key-full-for-pc-2022/> <https://luciavillalba.com/1-click-covid-certificate-photoshop-action-download-top/> <https://totoralillochile.com/advert/download-photoshop-cs6-full-crack-rar-google-drive-link/> <https://makebudgetspublic.org/photoshop-32-bit-download-ita-fixed/> <http://www.cxyroad.com/wp-content/uploads/2023/01/rayddary.pdf> <https://acsa2009.org/advert/adobe-photoshop-download-by-pc-hot/> [https://travisiting.com/wp-content/uploads/2023/01/Adobe-Photoshop-Tamil-Font-Free-Download-LIN](https://travisiting.com/wp-content/uploads/2023/01/Adobe-Photoshop-Tamil-Font-Free-Download-LINK.pdf) [K.pdf](https://travisiting.com/wp-content/uploads/2023/01/Adobe-Photoshop-Tamil-Font-Free-Download-LINK.pdf) <http://www.innovativetradingstrategies.com/?p=5689> [http://www.tampabestplaces.com/wp-content/uploads/2023/01/Photoshop-Text-Tool-Download-TOP.p](http://www.tampabestplaces.com/wp-content/uploads/2023/01/Photoshop-Text-Tool-Download-TOP.pdf) [df](http://www.tampabestplaces.com/wp-content/uploads/2023/01/Photoshop-Text-Tool-Download-TOP.pdf) [https://werco.us/2023/01/02/adobe-photoshop-cc-2015-version-16-serial-key-patch-with-serial-key-ne](https://werco.us/2023/01/02/adobe-photoshop-cc-2015-version-16-serial-key-patch-with-serial-key-new-2022/) [w-2022/](https://werco.us/2023/01/02/adobe-photoshop-cc-2015-version-16-serial-key-patch-with-serial-key-new-2022/) <https://kuchawi.com/adobe-photoshop-7-0-software-download-exclusive/> <https://ibipti.com/adobe-photoshop-2020-download-lifetime-activation-code-for-pc-last-release-2022/> <https://startupsnthecity.com/wp-content/uploads/2023/01/bladhedd.pdf> <https://instafede.com/adobe-photoshop-patch-with-serial-key-product-key-full-win-mac-2023/> <https://parupadi.com/wp-content/uploads/2023/01/laveward.pdf>

[https://worldweathercenter.org/adobe-photoshop-2021-download-with-serial-key-free-registration-co](https://worldweathercenter.org/adobe-photoshop-2021-download-with-serial-key-free-registration-code-3264bit-2023/) [de-3264bit-2023/](https://worldweathercenter.org/adobe-photoshop-2021-download-with-serial-key-free-registration-code-3264bit-2023/) [https://herohand.co/wp-content/uploads/2023/01/Download-Photoshop-Cc-2015-Full-Crack-64-Bit-Go](https://herohand.co/wp-content/uploads/2023/01/Download-Photoshop-Cc-2015-Full-Crack-64-Bit-Google-Drive-HOT.pdf) [ogle-Drive-HOT.pdf](https://herohand.co/wp-content/uploads/2023/01/Download-Photoshop-Cc-2015-Full-Crack-64-Bit-Google-Drive-HOT.pdf) [https://fpp-checkout.net/wp-content/uploads/2023/01/Photoshop-2021-Version-223-Download-Torren](https://fpp-checkout.net/wp-content/uploads/2023/01/Photoshop-2021-Version-223-Download-Torrent-MacWin-x3264-finaL-version-2023.pdf) [t-MacWin-x3264-finaL-version-2023.pdf](https://fpp-checkout.net/wp-content/uploads/2023/01/Photoshop-2021-Version-223-Download-Torrent-MacWin-x3264-finaL-version-2023.pdf) <https://prendimisubito.com/wp-content/uploads/2023/01/margyazm.pdf>

Selective color tools also provide the users with the option of changing the shades and colors of an image to give it a more professional appearance. These tools can be used together for advanced photo editing purposes. Your image has high resolution just like a photograph. But to give your image a more realistic appearance, you can use the photo editing tools to further improve the quality of your picture. The raw picture quality can be improved using the image editing tools of Photoshop. For example, choosing the Thumbnail option in the file browser while selecting your image, the picture will improve in size with more details. You can further enhance the quality of your image by improving its resolution using the Photoshop tools. You can select the Image Size option available in the file browser i.e. Photoshop to improve the photo quality. The layer is described as a container for holding image, but some images like video or SVG cannot be made into layers. In such cases, the layer is not very useful and the layers are better suited. For example, you can wrap a video into a layer and the layer can then be placed as a background in Photoshop. It works very similar to using movie clips in a video editor. As explained before, the layer is known as a container for holding the objects, but it can be used to any shape or any object. Layers can be deleted or duplicated. You can create a new layer by selecting the Add Layer option in the menu bar. You can also use the layer mask to mask portions of the layer out. The new layer has its own layer properties. You can use the Layers panel to manage layers and their mask.